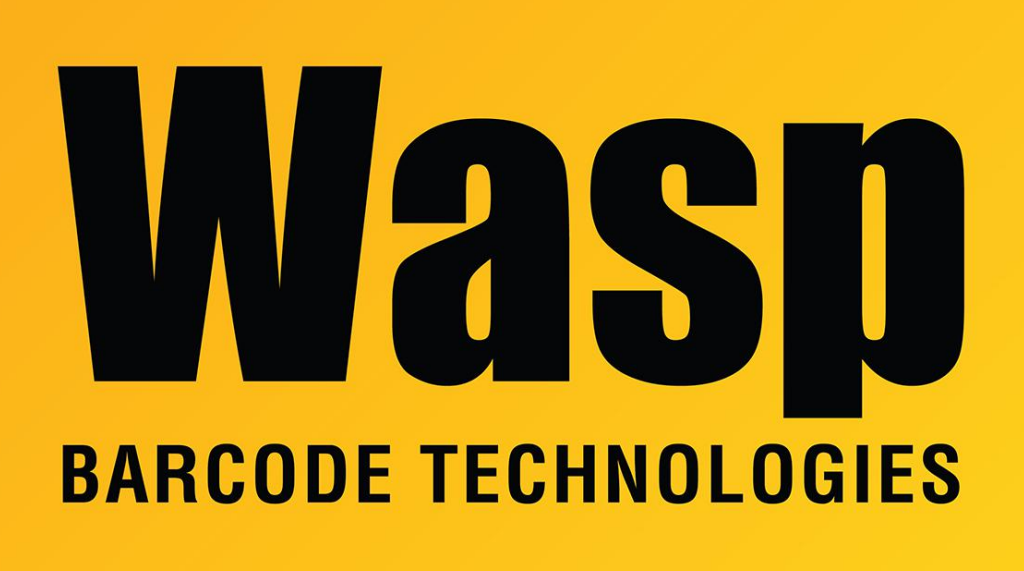

[Portal](https://support.waspbarcode.com/) > [Knowledgebase](https://support.waspbarcode.com/kb) > [Cloud](https://support.waspbarcode.com/kb/cloud) > [Cloud On-Premise: Attachments are no longer visible](https://support.waspbarcode.com/kb/articles/cloud-on-premise-attachments-are-no-longer-visible-after-moving-the-database-to-a-new-server) [after moving the database to a new server](https://support.waspbarcode.com/kb/articles/cloud-on-premise-attachments-are-no-longer-visible-after-moving-the-database-to-a-new-server)

## Cloud On-Premise: Attachments are no longer visible after moving the database to a new server

Jason Whitmer - 2022-11-22 - in [Cloud](https://support.waspbarcode.com/kb/cloud)

The attachments are not kept in the database to help control the database size.

The default location on the server machine where those files are kept is C:\ProgramData\Wasp Barcode Technologies\MobileAssetWeb\Storage, but that location can be changed in the Wasp Configuration Tool on the Business Logic Service (API) tab by updating the Storage Base URI field.

Copy the contents of the Storage folder to the new server, and update the Storage Base URI field if not using the default folder, then the attachments should be visible in the program.

Note that if your database and application services are installed on separate servers, the Storage folder will be held on the application server, not the database server.